## Exercice 1

Une usine doit fabriquer deux produits sur deux machines. Les deux produits ont besoin des deux machines. La fabrication du premier produit dure 12 minutes sur la première machine et 30 minutes sur la deuxième. La fabrication du deuxième produit dure 24 minutes sur la première machine et 24 minutes sur la deuxième. La première machine peut tourner 400 heures et la deuxième 490 heures. Chaque premier produit rapporte 12 euros, chaque deuxième 20. But : maximiser le profit en produisant au moins 100 unités de chaque produit. Un produit peut être fractionné.

- $\bullet$  Formulez ce problème comme un problème de minimisation sur les réelles/rationnelles.
- Formulez ensuite un requête et demandez à ECLiPSeCLP. Est-ce que le profit change si on exige qu'on ne puisse que produire des produits non fractionnés ?

## Exercice 2

On considère le problème suivant : Minimiser  $-X - Y$  par rapport à  $X \geq 0, Y \geq 0$  et

$$
3 * Y \leq X + 5
$$
  

$$
Y + 8 \geq 4 * X
$$

- Visualisez le problème en dessinant un plan (axes:  $X$  et  $Y$ ) avec les contraintes. Soyez précis.
- Appliquez l'algorithme simplex (Il est assez simple d'obtenir une forme simplex de base).
- Pour quelles valeurs de  $X$  et  $Y$  le minimum est-il atteint ?
- Donnez une requête en ECLiPSeCLP permettant d'obtenir le minimum.
- Si on change la fonction objective (ici  $-X Y$ ) à minimiser, est-ce que le problème à toujours au moins une solution ? Justifiez.
- Donnez une fonction objective (à la place de  $-X Y$ ) à minimiser de sorte que le minimum soit atteint à plusieurs endroits.
- Dans le problème original on impose en plus que  $X$  et Y doivent être des entiers. Quel est le minimum dans ce cas ? Donnez la réponse à partir du dessin (sans calcul).
- Vérifiez vos résultats avec ECLiPSeCLP.

## Exercice 3

On considère le jeu suivant.

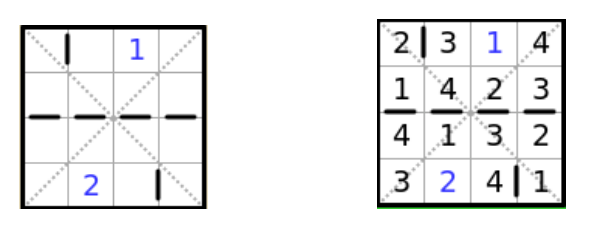

Figure 1: Une grille et sa solution

Chaque case de la grille doit être remplie par un chiffre entre 1 et 4 de sorte que dans chaque colonne, chaque ligne et chaque diagonale il y ait tous les chiffres entre 1 et 4. En plus, la somme des deux cases se situant des deux cotés de chaque trait épais doit être 5.

 $\bullet$  Écrivez un programme ECLiPSe CLP pour résoudre la grille de l'exemple.

## Exercice 4

On considère l'addition suivante :

MAM + DAD ------ MEET

o`u chaque lettre repr´esente un chiffre diff´erent (compris entre 0 et 9). On souhaite connaˆıtre la valeur de chaque lettre, sachant que la première lettre de chaque mot représente un chiffre différent de 0. Pour modéliser ce problème on peut considérer que le mot MAM a comme valeur 100\*M + 10\*A + M, etc. Il faut donc résoudre l'équation  $100 * M + 10 * A + M + 100 * D + 10 * A + D = 1000 * M + 100 * E + 10 * E + T$ avec des contraintes supplémentaires sur les variables  $M, A, D, E, T$  (domaines, etc.).

- Donnez un programme en ECLiPSe CLP qui résout ce problème.
- On constate que même sans utiliser labeling ECLiPSe CLP arrive à trouver une solution:  $M = 1$ ,  $A = 5$ ,  $D = 8$ ,  $E = 0$ ,  $T = 9$ . Expliquez comment. Indication: ECLiPSe CLP utilise la borne consistance. Rendez donc borne consistante l'équation ci-dessus. Ensuite, il faut tenir aussi compte des autres contraintes.